# **Методика пространственной реконструкции коронарного русла способ предоперационной подготовки больных с ишемической болезнью сердца**

УДК 616.12—005.4—089.163 Поступила 28.08.2009 г.

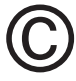

**Е.Г. Шарабрин,** д.м.н., профессор, зав. кафедрой лучевой диагностики и лучевой терапии<sup>1</sup>; **Е.Б. Шахов,** клинический ординатор кафедры лучевой диагностики и лучевой терапии1 ; П.А. Блинов, зав. отделением рентгенохирургических методов диагностики и лечения<sup>2</sup>; **Е.Б. Шахова,** к.м.н., доцент кафедры лучевой диагностики ФПКВ1

1 Нижегородская государственная медицинская академия, Н. Новгород;

2 Городская клиническая больница №5, Н. Новгород

**Цель исследования** — разработка методики трехмерной реконструкции коронарного артериального русла по минимальному числу ангиографических проекций с использованием минимума контрастного вещества.

**Материалы и методы.** Селективная коронарография проводилась на рентгенохирургическом аппарате Advantx LCV+ (General Electric, США) с цифровой записью изображения в формате DICOM и разрешением 96 точек на дюйм.

Предварительная математическая модель была построена на изображениях фантома коронарных артерий, представляющего собой набор соединенных рентгеноконтрастных трубок, отходящих под определенными углами друг к другу. Для математического моделирования использовались лицензионные программы eFilm Workstation 2.1, AutoCAD 2006.

**Результаты и обсуждение.** В ходе математического моделирования установлено, что оптимальными ангиографическими проекциями для формирования трехмерного изображения коронарных артерий являются «первая правая косая» и «четырехкамерная» — т.е. проекции, в которых максимально визуализируются все стенки артерии, а также боковые ветви, отходящие от магистральных артерий.

Изучение анатомического хода сосудов сердца в процессе проведения селективной коронарографии совместно с использованием методики трехмерного моделирования позволяет выявить пациентов с различными вариантами и аномалиями венечных артерий, более точно диагностировать поражение венечных артерий на дооперационном этапе.

Оценка трехмерного изображения поражений коронарных артерий способствует уточнению методики эндоваскулярной коррекции, а также более точной оценке непосредственных результатов процедуры.

**Ключевые слова:** трехмерная реконструкция сосудистого русла, ангиография, рентгенохирургия.

# **English**

**Method of the coronary bed spatial reconstruction a method of preoperative preparation of patients with ischemic heart disease**

**E.G. Sharabrin,** MD, professor, head of the radial diagnosis and radial therapy chair<sup>1</sup>;

**E.B. Shakhov,** clinical ordinator of the radial diagnosis and radial therapy chair<sup>1</sup>;

P.A. Blinov, head of the roentgenosurgical method of diagnosis and treatment department<sup>2</sup>;

**E.B. Shakhova.** c.m.s., assistant professor of the FPhQI radial diagnosis chair<sup>1</sup>

<sup>1</sup> Nizhny Novgorod state medical academy, N. Novgorod;

2 City clinical hospital №5, N. Novgorod

Для информации: Шахов Евгений Борисович, тел. раб. 8(831)436-84-03, тел. моб. +7 910-795-50-79; e-mail: es-ngma@yandex.ru

**Aim of investigation** is elaboration of the coronary arterial bed three-dimensional reconstruction method according to a minimum number of angiographic projections with a use of a minimum contrast substance.

**Materials and methods.** A selective coronarography was made at the «Advantx LCV+» roentgenosurgical apparatus (General Electric, USA) with a digital record of picture in the DICOM format and a resolution of 96 points by inch.

A preliminary mathematical model was constructed at the coronary artery phantom pictures, which is a set of connected roentgenocontrast tubes, moving away under certain angles from each other. The licensed programs EFilm Workstation 2.1, AutoCAD 2006 were used for mathematical simulation.

**Results and discussion.** It is established during mathematical simulation, that the «first right inclined projection» and «four-chamber one». i.e. projections, in which all the artery walls as well as the lateral branches, moving away from arterial arteries, are the optimal angiographic projections for the coronary artery three-dimensional picture forming.

A study of the heart vessel anatomical way in a process of selective coronarography combined with a use of a three-dimensional simulation method permits to reveal the patients with different variants and anomalies of coronary arteries, more precisely diagnose the coronary artery lesion at a preoperative stage.

An assessment of the coronary artery lesion three-dimensional picture favors verification of the endovascular correction method and a more precise assessment of the direct procedure results.

**Key words:** three-dimensional reconstruction of a vascular bed, angiography, roentgenosurgery.

Современный этап развития кардиохирургии вообще и хирургии ишемической болезни сердца в частности характеризуется широким внедрением в клиническую практику эндоваскулярных вмешательств (катетерной баллонной ангиопластики и стентирования), в связи с чем возникают новые требования к дооперационному обследованию пациентов [1].

«Золотым стандартом» диагностики поражения венечных артерий сердца по-прежнему является селективная коронарография (СКГ) [2]. Этот метод позволяет оценить степень поражения коронарного русла путем визуального анализа ангиограмм, выполненных в различных проекциях с использованием определенного объема контрастного вещества [3]. Однако для выбора оптимальной методики рентгенохирургического вмешательства в настоящее время только оценки ангиографической морфологии стенозов недостаточно. Все чаще уделяется внимание изучению объемной картины поражения, определению пространственного взаимоотношения магистральных артерий сердца и их ветвей. Использование магнитно-резонансного и мультиспирального компьютерного томографа, внут-

рисосудистого ультразвука и другой современной диагностической техники, к сожалению, не доступно для ряда рентгенохирургических отделений в нашей стране.

**Цель исследования** — разработать методику пространственной реконструкции коронарного артериального русла по минимальному числу ангиографических проекций с использованием минимума контрастного вещества.

**Материалы и методы.** За прототип предлагаемой разработки был выбран известный способ предоперационного обследования пациентов с патологией коронарных сосудов путем проведения СКГ. В ходе СКГ осуществляли съемку левой коронарной артерии в шести проекциях и правой коронарной артерии в трех проекциях. Для выполнения каждой ангиографической проекции рентгеновскую трубку поворачивали относительно тела пациента на определенный угол (табл. 1).

Полученные в процессе проведения селективной коронарографии изображения артерий сердца фиксировались в девяти стандартных проекциях на циф-

### Таблица 1

#### **Характеристика ангиографических проекций**

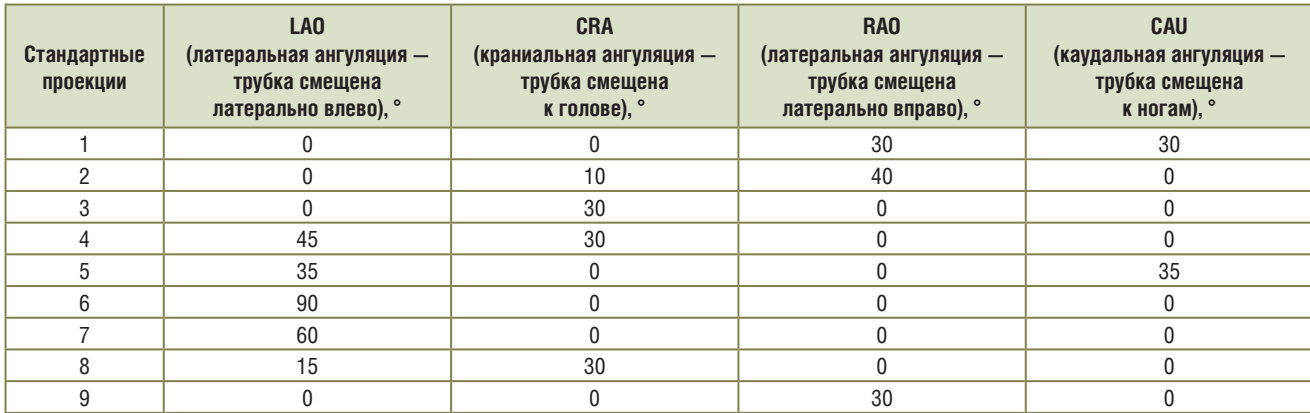

ровых носителях, что позволяло хирургу досконально оценить степень поражения сосудистого русла [4, 5]. Длительность пребывания пациента в сфере ионизирующего излучения колебалась от 15 до 25 мин.

В период с августа 2002 по март 2007 г. было отобрано 11 больных (8 мужчин и 3 женщины), находящихся на стационарном лечении в Городской клинической больнице №5 Н. Новгорода, у которых по данным СКГ наблюдалось аномальное отхождение венечных сосудов и наличие атеросклеротического поражения хотя бы в одном из них. Средний возраст больных составил 54,1±0,9 года (от 38 до 75 лет).

Все пациенты имели в анамнезе ишемическую болезнь сердца, 7 человек ранее перенесли инфаркт миокарда различной локализации.

Клиническая картина ишемической болезни сердца до поступления в стационар чаще всего была представлена приступами стенокардии. У 9 пациентов отмечалась сопутствующая артериальная гипертензия.

Всем 11 больным в связи с ухудшением их состояния не удалось произвести СКГ в полном объеме (выполнить съемки сосудистого русла сердца в 9 стандартных проекциях). Длительные попытки катетеризации устьев венечных сосудов приводили к возникновению резкого спазма артерий, формированию аритмии и фибрилляции сердца. Приходилось откладывать операцию на время, необходимое пациенту прежде всего для восстановления приемлемого самочувствия. Перед повторным вмешательством считалось целесообразным подготовиться не только к проведению СКГ, но и к выполнению экстренного стентирования, что становилось возможным при применении метода трехмерной реконструкции коронарного русла.

Селективная коронарография производилась в рентгеноперационной, оборудованной ангиографической установкой Advantx LCV+ (General Electric, США). Для выполнения катетеризации коронарных артерий использовались катетеры ф. Cordis (США) для левой и правой коронарных артерий: JL 3 (5F); JL 4.5 MOD ST SH (5F); AL.75 (5F); JR 4 (5F); JR 4 ST (5F); ALR 1.2 (5F).

Полученные коронарограммы вместе с данными о пациенте и углах поворота рентгеновской трубки фиксировались в цифровом виде в формате DICOM (Digital Imaging and Communication in Medicine). Для анализа ангиографических снимков коронарных артерий использовалась программа eFilm Workstation 2.1, для соответствующей обработки снимков венечных артерий с возможностью получения трехмерного изображения — программы AutoCAD 2006, Macromedia Extreme 3D 2, Adobe Photoshop CS2 (все использованные программы являлись лицензионными).

**Результаты и обсуждение.** Разработанная методика включает в себя следующие моменты.

*Обоснование выбора ангиографических проекций.* Для осуществления трехмерного моделирования коронарного русла требуется тщательный подбор проекций коронарного русла для получения более корректного ангиографического изображения [6].

При выборе проекций учитывались следующие положения:

1. При трехмерном моделировании устьев коронарных артерий необходим выбор проекций, в которых наиболее отчетливо происходит контрастирование контуров устьев венечных артерий, дающих представление о дальнейшем ходе коронарных сосудов и особенностях их открытия в коронарные синусы аорты — проекция №1, именуемая далее «первая правая косая».

2. Требуется выбор проекций, в которых максимально контрастируется «луковица» аорты при сбросе контрастного вещества из просвета венечных сосудов, что также важно для формирования представления о форме устьев, особенностях их открытия в коронарные синусы и для возможности оценки анатомического строения восходящего отдела аорты — проекция №4, именуемая далее «четырехкамерная».

3. При пространственном моделировании проксимальных, средних и дистальных сегментов пораженных артерий необходим выбор проекции с оптимальным обзором анатомических особенностей хода моделируемого сосуда и отходящих от него ветвей. Этому также служит «четырехкамерная» проекция.

4. Для трехмерного моделирования необходимо использовать отдельные и неподвижные кадры ангиографической съемки, на которых фиксируется момент наибольшего контрастирования венечных сосудов максимально контрастное изображение, определяемое в промежутке со 120-го по 160-й кадры [7].

5. Для трехмерной реконструкции коронарного русла требуется расчет коэффициента увеличения трехмерной модели, что важно для оценки степени увеличения смоделированной объемной фигуры относительно реальных венечных сосудов сердца.

*Расчет коэффициента увеличения трехмерной модели.* Для расчета коэффициента увеличения трехмерной модели К создан макет коронарного русла, состоящий из четырех рентгеноконтрастных трубок, отходящих от одной центральной и расположенных во взаимно перпендикулярных плоскостях. Верхняя и нижняя (ортогональный ход) располагаются под углом 90° в плоскостях OX и OZ соответственно. Две другие трубки находятся под углами в 45° в плоскостях OY и OZ. Макет коронарных артерий погружен в парафин (рис. 1).

При проведении экспериментальных съемок макета венечных артерий сердца в различных ангиографических проекциях установлен ангиографический диаметр каждой рентгеноконтрастной трубки, рассчитанный при помощи программы eFilm Workstation 2.1.

Ангиографический диаметр рассчитывался в 9 эмпирически взятых точках. В результате повторения значений ангиографических диаметров в 3 из 9 точек оценка диаметров производилась только по 6 точкам (рис. 2).

Знание реального диаметра каждой из рентгенонегативных трубок макета позволяет подсчитать, во сколько раз ангиографическое изображение боль-

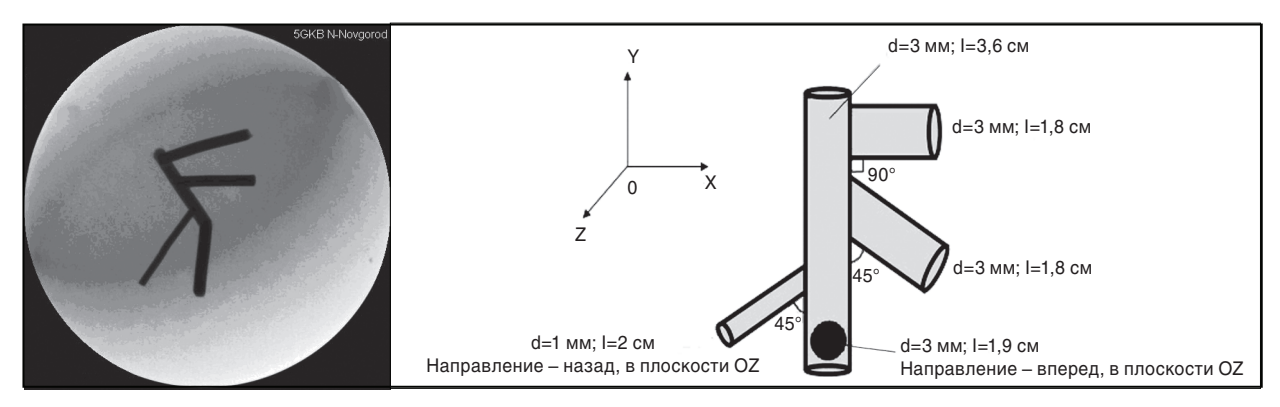

**Рис. 1.** Рентгеноконтрастный макет коронарного русла

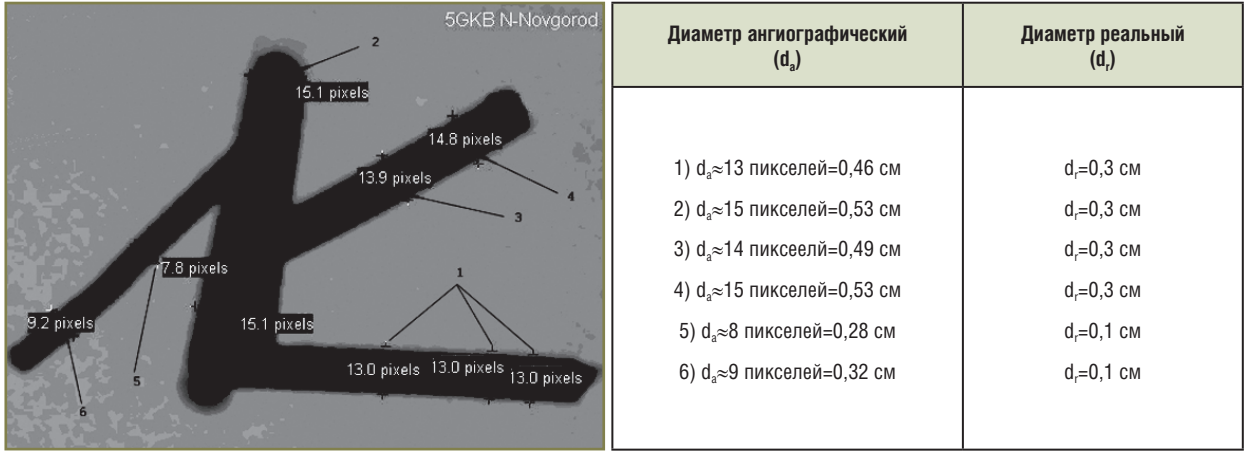

**Рис. 2.** Расчет диаметров ангиографической модели коронарного русла

ше нормы. Так как размеры восстановленной пространственной модели сосудистого русла полностью соответствовали размерам ангиографического изображения, становилось возможным определить и коэффициент увеличения трехмерной модели для каждой трубки макета в отдельности (К<sub>1—6</sub>). Расчет каждого из шести коэффициентов проводится по формуле:

$$
K_n = d_a/d_r;
$$

где К<sub>n</sub> — коэффициент увеличения трехмерного изображения для каждой из 6 точек макета; d<sub>a</sub> - диаметр ангиографический, рассчитанный при помощи программы eFilm Workstation 2.1;  $d<sub>r</sub>$  — диаметр реальный, известный заранее.

По полученным данным производили расчет коэффициента увеличения трехмерной модели К по формуле:

$$
K = \frac{K_1 + K_2 + K_n}{n};
$$

где К — коэффициент увеличения трехмерной модели; К<sub>1</sub>, К<sub>2</sub>, К<sub>n</sub> — коэффициенты увеличения для каждой точки макета; n — количество точек, в которых производился расчет коэффициента искажения.

В результате проведенных расчетов были получены следующие данные (табл. 2).

Из данной таблицы видно, что полученное ангиографическое изображение было увеличено приблизительно в 2 раза, соответственно трехмерная модель, построенная по данной ангиограмме, также была увеличена в 2 раза. Этот момент учитывался во время расчетов диаметров сужения, производимых при анализе трехмерной модели.

Подобные расчеты были проведены применительно к девяти стандартным проекциям, в том числе к «четырехкамерной» и «первой правой косой». Коэффициент увеличения трехмерной модели в этих двух проекциях был равен 2. Необходимо отметить, что при построении трехмерной модели важным является не только выполнение ангиографической съемки с возможностью поворота рентгеновской трубки на определенные углы, но и установка определенной высоты

Таблица 2 Расчет коэффициентов К, и К

| K,                                                                                           | ĸ         |
|----------------------------------------------------------------------------------------------|-----------|
| $K_1 = 1,53$<br>$K_2 = 1,76$<br>$K_{3} = 1,63$<br>$K_4 = 1,76$<br>$K_s = 2.8$<br>$K_s = 3.2$ | $\approx$ |

стола и высоты электронно-оптического преобразователя (ЭОП), которые определялись опытным путем. Изменение высоты стола и высоты ЭОП при съемке коронарного русла в «четырехкамерной» и «первой правой косой» проекциях приводило к изменению коэффициента увеличения трехмерной модели, что неизбежно способствовало снижению достоверности получаемого трехмерного изображения.

*Восстановление пространственной структуры коронарного русла.* Восстановление пространственной структуры происходило в два этапа.

*Этап I — построение каркаса трехмерной модели.*

1. Использование принципа «разных диаметров». В этом случае коронарное русло рассматривалось как совокупность трубок различных диаметров с идеально округлым просветом, хотя анализ анатомического и патологоанатомического строения венечных артерий показал, что их просвет значительно отличается от идеально округлого (рис. 3).

По ангиограмме не представлялось возможным определить реальный диаметр коронарной артерии, так

![](_page_4_Picture_6.jpeg)

**Рис. 3.** Коронарное русло: *а* — в норме; *б* — пораженное атеросклерозом

как выполняется визуализация только внутреннего просвета венечного русла.

Таким образом, на этом этапе ангиографическое изображение венечных сосудов представлялось как совокупность идеально округлых просветов (рис. 4). Построение таких просветов разных диаметров осуществлялось в программах AutoCAD 2006, Macromedia Extreme 3D 2.

Применение данной методики позволяет произвести трехмерное моделирование не только некоторого интересующего сегмента артерии, но и устьев венечных сосудов сердца.

Она дает возможность определить зоны значительного сужения, пре- и постстенотического расширения и установить значение сужения коронарной артерии в процентах. Обсчет этого значения сужения и диаметра просвета коронарного русла осуществлялся в программе eFilm Workstation 2.1.

2. Использование принципа «разных плоскостей». Этот метод позволяет расположить смоделированные просветы различных диаметров в плоскостях OX, OY и OZ под различными углами, определяющими особенности хода коронарных артерий и их ветвей на полученной ангиограмме (рис. 5).

*Этап II — полное пространственное восстановление структуры коронарного русла.*

1. Визуальное определение места впадения коронарных артерий в аорту (устьев венечных сосудов) в «первой правой косой» проекции. Обсчет диаметров устьев коронарных артерий проводился в программе eFilm Workstation 2.1 (рис. 6).

 2. Выполнение обработки изображения («первая правая косая» проекция) в программе Adobe Photoshop CS2. Проводились инверсия цветов, тоновая коррекция, регулировка яркости и контраста, установление баланса и насыщенности цвета. Выполнялось обведение диаметров просветов устьев и проксимальных отделов венечных сосудов в «первой правой косой» проекции (рис. 7), проведение осей по ходу коронарных артерий, разделяющих венечные сосуды в продольном направлении на две равные части (в программе AutoCAD 2006). Определялись углы между проведенными осями для достижения взаимного расположения плоскостей, в которых находи-

> лись устья и проксимальные сегменты венечных артерий (выполнялось в программе AutoCAD 2006).

> 3. Выполнение обработки изображения («четырехкамерная» проекция) в программе Adobe Photoshop CS2. Проводились инверсия цветов, тоновая коррекция, регулировка яркости и контраста, установление баланса и насыщенности цвета. Осуществлялось проведение осей по ходу коронарных артерий, разделяющих венечные сосуды в продоль-

![](_page_4_Picture_18.jpeg)

**Рис. 4.** Использование метода «разных диаметров» при построении трехмерной структуры коронарного русла

## **оригинальные исследования**

![](_page_5_Figure_1.jpeg)

**Рис. 6.** Визуальное определение и обсчет диаметров устьев венечных сосудов

![](_page_5_Picture_3.jpeg)

обработки изображения в программах Photoshop CS2 AutoCAD 2006 и Adobe Photoshop CS2

**Рис. 7.** Проведение соответствующей Рис. 8. Выполнение обработки изображения в программах AutoCAD 2006 и Adobe

ном направлении на две равные части (выполнялось в программе AutoCAD 2006). Определялись углы между проведенными осями для достижения взаимного расположения плоскостей, в которых находились устья и проксимальные сегменты венечных артерий (рис. 8).

4. Формирование диаметров просветов устьев и проксимальных отделов венечных сосудов в «первой правой косой» проекции осуществлялось в программе Macromedia Extreme 3D 2 в полном соответствии с обведенными диаметрами просветов устьев и проксимальных отделов венечных сосудов (рис. 9).

5. Расположение диаметров просветов устьев и проксимальных отделов венечных сосудов строго по проведенным осям. Регулировка взаимного расположения плоскостей, в которых находились сформированные диаметры просветов устьев и проксимальных отделов коронарных артерий, осуществлялась по «четырехкамерной» и «первой правой косой» проекциям; действия производились в программах Macromedia Extreme 3D 2 и AutoCAD 2006 с созданием базовой модели (рис. 10).

![](_page_5_Figure_9.jpeg)

**Рис. 9**. Формирование диаметров просветов устьев и проксимальных отделов венечных сосудов в «первой правой косой» проекции

6. Моделирование луковицы аорты по принципу «разных плоскостей» и «разных диаметров» в «четырехкамерной» проекции. Модель формировалась на основании ангиографической картины сброса контрастного вещества из просвета коронарных артерий в аорту. Далее производилось создание окончательной трехмерной модели устьев и проксимальных отделов венечных сосудов в программе Macromedia Extreme

![](_page_6_Figure_1.jpeg)

**Рис. 10.** Регулировка взаимного расположения плоскостей, в которых находятся сформированные диаметры просветов устьев и проксимальных отделов венечных артерий, моделирование базовой модели коронарного русла

![](_page_6_Figure_3.jpeg)

**Рис. 11.** Моделирование луковицы аорты, создание окончательной трехмерной модели устьев и проксимальных отделов венечных сосудов по «первой правой косой» и «четырехкамерной» проекциям

![](_page_6_Picture_5.jpeg)

**Рис. 12.** Проведение плоскостей через сформированные устья трехмерной модели для анализа расположения устьев коронарных артерий относительно друг друга и решения вопроса о выборе типа коронарного катетера

3D 2 по «первой правой косой» и «четырехкамерной» проекциям (рис. 11).

7. Проведение плоскостей через сформированные устья трехмерной модели. Модель рассматривалась с позиции «первой правой косой» проекции (рис. 12). Выполнялось определение углов между проведенными плоскостями для анализа расположения устьев коронарных артерий относительно друг друга и решения вопроса о выборе типа коронарного катетера (определение углов производилось в программе AutoCAD 2006).

8. Определение угла поворота рентгеновской трубки для достижения лучшего обзора анатомических особенностей и поражений коронарного русла. Выполнялся поворот трехмерной модели (в программе Macromedia Extreme 3D 2) на определенный угол, определяемый в процессе ее вращения и являющийся оптимальным для катетеризации интересующего коронарного устья. Угол поворота определялся между проведенными через сформированные устья трехмерной модели плоскостями и являлся тем углом, на который необходимо дополнительно повернуть рентгеновскую трубку (при условии нахождения ее в «первой правой косой» проекции), чтобы лучше увидеть устье венечного сосуда (рис. 13).

9. Выполнение поворота трехмерной модели на некоторый угол, определяемый в процессе ее вращения и являющийся оптимальным для проведения катетеризации интересующего коронарного устья. Угол поворота определялся путем постепенного вращения трехмерной модели в плоскости OZ и по часовой стрелке в плоскости OY до оптимального обзора интересующего устья венечного сосуда. Полученный угол поворота, рассчитанный программой Macromedia Extreme 3D 2 автоматически, являлся тем углом, на который необходимо дополнительно повернуть рентгеновскую трубку (при условии нахождения ее в

![](_page_6_Picture_12.jpeg)

**Рис. 13.** Определение угла поворота рентгеновской трубки для достижения лучшего обзора анатомических особенностей и поражений коронарного русла

![](_page_7_Picture_1.jpeg)

**Рис. 14.** Выполнение поворота трехмерной модели на некоторый угол, определяемый в процессе вращения модели и являющийся оптимальным для проведения катетеризации интересующего коронарного устья

«четырехкамерной» проекции), чтобы лучше увидеть устье венечного сосуда (рис. 14).

Приведем клинический пример.

*Больной К., 60 лет, поступил в рентгенохирургическое отделение Городской клинической больницы №5 с диагнозом: «ИБС. Обширный передний неQ-инфаркт миокарда, нарушение кровообращения I степени. Гипертоническая болезнь III степени, риск 4».*

*При проведении СКГ обнаружено отхождение передней нисходящей и огибающей венечных артерий отдельными устьями от левого коронарного синуса.*

*Коронарный катетер успешно входил в устье огибающей артерии, в которой располагалась атеросклеротическая бляшка, значительно суживающая просвет сосуда. Попытки попасть в устье передней нисходящей артерии не увенчались успехом. Было решено выполнить съемку огибающей артерии в «первой правой косой» и «четырехкамерной» стандартных проекциях с соответствующими углами поворота рентгеновской трубки.*

*После замены коронарного катетера была предпринята повторная попытка катетеризации устья передней нисходящей артерии, которая неожиданно завершилась развитием фибрилляции желудочков сердца. После проведения неотложных реанимационных мероприятий больной был переведен в палату интенсивной терапии. После улучшения состояния пациента была запланирована повторная СКГ с возможностью проведения экстренного стентирования.*

*Для определения оптимальной точки обзора интересующей коронарной артерии, для выявления анатомических особенностей отхождения коронарных артерий, для планирования тактики возможного оперативного вмешательства больной был обследован с помощью методики пространственной реконструкции коронарного русла. По первым двум выполненным ангиографическим снимкам было смоделировано трехмерное изображение луковицы аорты, устьев и проксимальных сегментов коронарных артерий. Были рассчитаны углы, под которыми венечные сосуды открывались в просвет аорты. Проведены расчеты оптимальных углов поворота рентгеновской трубки относительно положения пациента, что являлось необходимым для выбора тактики хирургического вмешательства и рентгенохирургического инструментария.*

*Данные трехмерного моделирования позволили установить, что при проведении катетеризации устья передней*  *нисходящей артерии требуется повернуть рентгеновскую трубку на угол RAO=40°, CAU=30° для лучшей визуализации устьев венечных артерий и на угол LAO=160°, CAU=24° для лучшей визуализации луковицы аорты.*

*Исходя из анатомических особенностей строения устья передней нисходящей артерии, определенных в ходе трехмерного моделирования, для катетеризации венечного сосуда был выбран коронарный катетер AL.75 (5F) (Cordis, США).*

*После успешной катетеризации устья передней нисходящей артерии в среднем ее сегменте обнаружено значительное сужение, которое было ликвидировано посредством имплантации стента Cypher 3,0*×*23 мм (Cordis, США).*

*Вторым этапом было проведено стентирование огибающей артерии — стент Cypher 3,0*×*30 мм (Cordis, США).*

**Заключение.** Изучение анатомического хода сосудов сердца в ходе проведения селективной коронарографии совместно с использованием методики трехмерного моделирования позволяет выявить пациентов с различными вариантами и аномалиями венечных артерий, более точно диагностировать поражение венечных артерий на дооперационном этапе (получено положительное решение о выдаче патента, заявка №2007129827/14(032486)).

Проведение процедуры восстановления пространственной структуры коронарного русла сердца позволяет быстро (в течение 5 мин) определить углы поворота рентгеновской трубки для получения обзора места сужения и определения особенностей анатомического хода венечных сосудов.

Оценка трехмерного изображения поражений коронарных артерий позволяет уточнить методику эндоваскулярной коррекции, а также более точно оценить непосредственный результат процедуры.

## **Литература**

- *Бокерия Л.А.* Современное общество и сердечно-со-1. судистая хирургия. В кн.: Тезисы докладов V Всероссийского съезда сердечно-сосудистых хирургов. М; 1999; с. 3—6.
- *Петросян Ю.С., Зингерман А.С.* Коронарография. М: 2. Медицина; 1974.
- *Бокерия Л.А., Алекян Б.Г.* Руководство по рентгеноэн-3.

доваскулярной хирургии сердца и сосудов. Т. 3. Рентгеноэндоваскулярная хирургия сердца и сосудов. М: НЦССХ им. А.Н. Бакулева РАМН; 2008.

- *Петросян Ю.С., Шахов Б.Е.* Коронарное русло у боль-4. ных с постинфарктной аневризмой левого желудочка сердца. Горький; 1983; 72 с.
- 5. Международная шкала ангиографической оценки сложности поражений коронарных артерий SYNTAX. 2006.
- *Ilyasova N.Yu., Ustinov A.V., Baranov V.G., Kupriya-*6. *nov A.V., Khramov A.G.* Estimating the geometrical parameters of branches of 3D treelike and netlike structures exemplified by the cardiovascular image. Col Computer Optics 2002; 23: 48—52.
- *Ilyasova N.Yu., Korepanov A.O., Kupriyanov A.V., Hra-*7. *mov A.G., Baranov V.G.* The analize of the hart vascular system structure by the method of the projections images tracing. Col Computer Optics 2002; 23: 53—57.

in<del>nniminiminimin</del>

mmmm